## Tabla de contenido

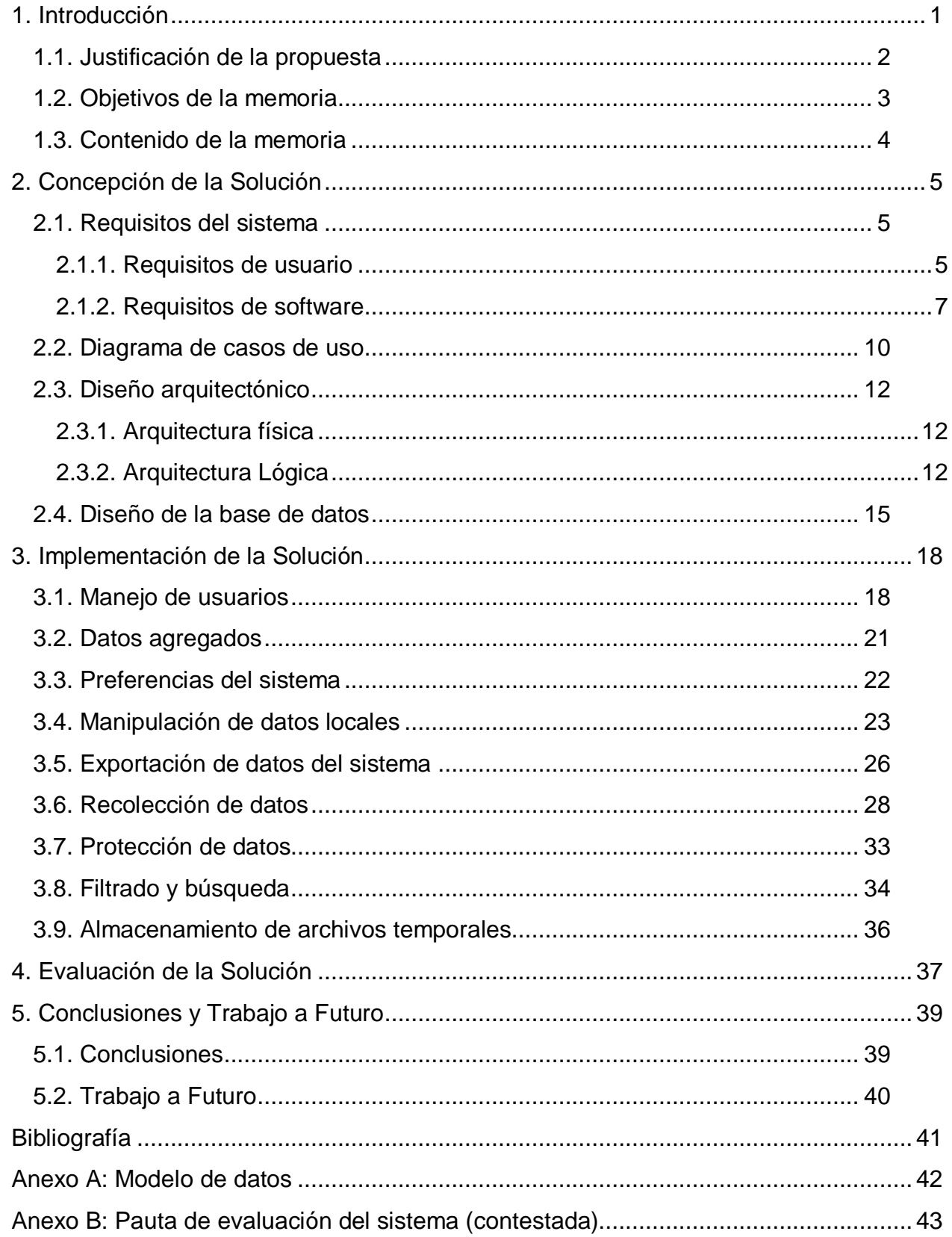

## Índice de figuras

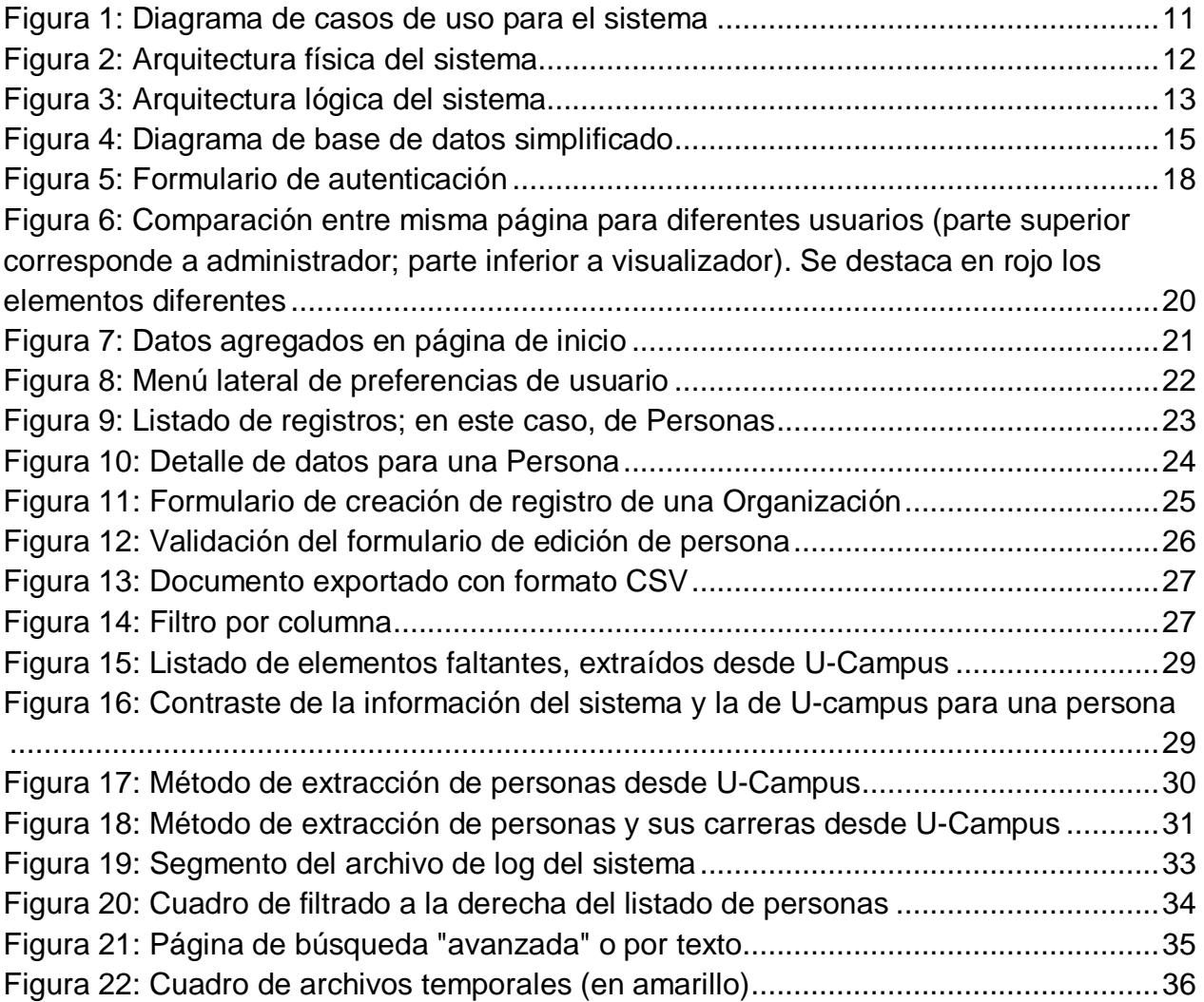